#### Swapy With Full Keygen Download (April-2022)

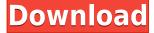

## Swapy Crack+ Download [32|64bit]

Swapy is a simple, yet handy application that provides you with an easy to use automation tool. The name stands for Simple Windows Automation on Python. The application displays a list of all the running programs, enabling you to view their corresponding controls and access the available commands from the right-click menu. Selecting a command will display the native Python code in the Editor pane. Author: [Full Name] Date: [Date] Email: [email] FileName: [Filename] General Description: [General Description] Swapy is a simple, yet handy application that provides you with an easy to use automation tool. The name stands for Simple Windows Automation on Python. The application displays a list of all the running programs, enabling you to view their corresponding controls and access the available commands from the right-click menu. Selecting a command will display the native Python code in the Editor pane. Swapy Description: Swapy is a simple, yet handy application that provides you with an easy to use automation tool. The name stands for Simple Windows Automation on Python. The application displays a list of all the running programs, enabling you to view their corresponding controls and access the available commands from the right-click menu. Selecting a command will display the native Python code in the Editor pane. Author: [Full Name] Date: [Date] Email: [email] FileName: [Filename] General Description: [General Description] Swapy is a simple, yet handy application that provides you with an easy to use automation tool. The name stands for Simple Windows Automation on Python. The application displays a list of all the running programs, enabling you to view their corresponding controls and access the available commands from the right-click menu. Selecting a command will display the native Python code in the Editor pane. Swapy Description: Swapy is a simple, yet handy application that provides you with an easy to use automation tool. The name stands for Simple Windows Automation on Python. The application displays a list of all the running programs, enabling you to view their corresponding controls and access the available commands from the right

# **Swapy Crack+ Free Download For PC**

Ethics Beyond High School covers a wide variety of academic ethics that take place on the Internet.

The following is a brief outline of the topics covered: 1. The Importance of Embracing New Technologies 2. How to Ensure Internet Ethics: Shortcuts, Hackers, Sniffers, and Adversaries 3. What is an Adversary? 4. To learn or not to Learn: And When is it Wise to Ignore e-Safety? 5. Is There a Difference between Online Learning and e-Learning? 6. Is the Ethics of Sending E-Mail the Same as the Ethics of Sending a Physical Letter? 7. Dealing with Advertisements, Spam, and Cyber Bullying 8. What are the Benefits of Peer Review? 9. What is a Computer Crime? 10. Is it OK to Respond to Junk E-Mail? 11. Is the International Spyware Problem Solved? 12. Is Internet Ethics a Real Problem? 13. How Do I Make Decisions about Myself, My Education, and the Environment? 14. Ethical Communication Strategies 15. What about Classroom Cyberbullying? 16. How Should We Share Information with Others? 17. Am I the Only One with a B.A. in Cyberbullying? 18. Is Cyberbullying a Real Issue? 19. What Are the Other Ethics of Computer Security? 20. Is There a Better Way to Learn? 21. How Should We Respond to Cyberbullying? 22. Are Internet Ethics About Others or about Me? 23. I'm the Only One with a High School Diploma? 24. What Can I Do About Cyberbullying? 25. If We, the People, Don't Know Anything, How Can We Fix it? 26. Is Everything All Right? 27. Can I Be a Good Kid? 28. Will I Be Stuck on a Cyberbullying Obituary List? 29. Can I Be a Good Kid Online? 30. Is It OK to Be a Bad Kid Online? 31. Is an Obituary Really a Necessary Outcome? 32. Can I Really Fix the Problem? 33. Is Internet Ethics All About Me? 34. Does my School Have an Obituary List? 35. Will a Facebook Page Deter a Cyber-Slayer? 36. Can I Get 2edc1e01e8

## Swapy Crack PC/Windows [Latest]

Simple Windows Automation on Python is a simple, yet handy application that provides you with an easy to use automation tool. The name stands for Simple Windows Automation on Python. The application displays a list of all the running programs, enabling you to view their corresponding controls and access the available commands from the right-click menu. Selecting a command will display the native Python code in the Editor pane. Key Features: - Toolbox with three different menus. - Display of running processes. - Displays all the available controls in the active process. - A lot of possibilities to interact with programs. - A lot of commands and options to access to a command. - A lot of commands and options to access to a control. - A lot of commands and options to access to a process. - A lot of commands and options to access to a file. - A lot of options and commands to access to a directory. - A lot of options and commands to access to a new folder. - A lot of options and commands to access to a string variable. - A lot of options and commands to access to a file handle. - A lot of options and commands to access to an image. - A lot of options and commands to access to a variable. - A lot of options and commands to access to a command line. - A lot of options and commands to access to a file. - A lot of options and commands to access to a dictionary. -A lot of options and commands to access to a list. - A lot of options and commands to access to a list item. - A lot of options and commands to access to a dictionary item. - A lot of options and commands to access to a tuple. - A lot of options and commands to access to a string array. - A lot of options and commands to access to a list of string. - A lot of options and commands to access to a list item of string. - A lot of options and commands to access to a tuple item of string. - A lot of options and commands to access to a string series. - A lot of options and commands to access to a float number. -A lot of options and commands to access to a integer number. - A lot of options and commands to access to a string character. - A lot of options and commands to access to a text. - A lot

https://joyme.io/premsitrahdzu

https://techplanet.today/post/movies-hd-720p-bollywood-2014-fix

https://reallygoodemails.com/caeposraha

 $\underline{https://techplanet.today/post/driverpack-solution-130317\text{-}final\text{-}driver-packs-13034\text{-}full\text{-}edition\text{-}exclusive}$ 

https://techplanet.today/post/kingdom-rush-frontiers-hack

https://techplanet.today/post/sims-4-wrestling-mod

https://techplanet.today/post/eset-purefix-v-205

https://tealfeed.com/korg-m1-le-keygen-2-new-2sxgf

https://reallygoodemails.com/madiaculyu

https://techplanet.today/post/sniper-ghost-warrior-2-download-pelna-wersja-full

https://techplanet.today/post/dilwaledulhanialejayengemoviefullhd1080pfreedownload-exclusive

#### What's New in the?

Swapy is a simple, yet handy application that provides you with an easy to use automation tool. The

name stands for Simple Windows Automation on Python. The application displays a list of all the running programs, enabling you to view their corresponding controls and access the available commands from the right-click menu. Selecting a command will display the native Python code in the Editor pane. Features: \* List of all running programs, with program-specific controls displayed as a right-click menu \* Shows help, exit status and read the registry for each process \* View program's current settings \* Execute Python commands from an empty script \* Access to all commands available in Windows: \* Control any kind of process from within Python \* Control any Windows application using an external application, or directly from within Python Limitations: \* Runs as a Windows service, only compatible with Windows OS: Vista, 7, 8, 8.1 and 10 Additional feature requests: 1. Select the program you want to interact with. 2. Select the command to perform the action you want (e.g. 'Open File', 'Start Process', 'Save the File', etc.). 3. Select the command you want to perform and execute the script. 4. Execute the script directly from within the file explorer. The usage of Swapy is simple: \* Open the Swapy application. \* Click on the program you want to work with. \* Click on the command you want to execute. \* Click the 'Execute' button. To see how the application works, read the Getting Started tutorial or browse the examples below. Examples: \* List of all running processes: ```python swapy.exe ``` \* List of all running processes, filtered by UserName: ```python import win32api process list = win32api.GetProcesses() process list by user = [p for p in process list if p.username() == 'S-1-5-32-544'] ``` \* List of all running processes, filtered by UserName and process id (PID): ```python import win32api process list = win32api.GetProcesses() process list by user = [p for p in process list if p.username() == 'S-1-5-32-544' and p.pID() == 4944] `` \* List of all programs using an external program: ```python import win32api program list = win32api.GetProcesses() program list by external = [p for p in program list if

## **System Requirements:**

Minimum: OS: Windows 7 x64, Windows 8 x64, Windows 10 x64, or Windows 7 x32, Windows 8 x32, Windows 10 x32 Processor: Intel Core 2 Quad 2.4Ghz, AMD Phenom II X4 955 Memory: 2 GB RAM Graphics: 128 MB DirectX® 9.0c compatible DirectX: Version 9.0c HDD: 17 GB free space Additional Notes: Driver may be required to play some games, V-Sync may be required

#### Related links:

http://itkursove.bg/wp-content/uploads/2022/12/gifftand.pdf

 $\frac{https://nubianetteconsulting.com/2022/12/12/computer-glossary-crack-serial-number-full-torrent-download/}{}$ 

https://rosehillwellness.com/wp-content/uploads/2022/12/Spin-3D.pdf

https://susanpalmerwood.com/wp-content/uploads/2022/12/Net Statistics.pdf

https://xtc-hair.com/wp-content/uploads/2022/12/NT-Registry-Tweaker-Crack-Free-MacWin.pdf

https://shoplidaire.fr/wp-content/uploads/2022/12/Triaxes-DepthGate-Crack-Free-For-Windows-Updated-2022.pdf

https://ninja-hub.com/hash-generator-text-to-sha256-crack-free-download/

https://www.aspalumni.com/wp-content/uploads/Jcropper-Crack-X64.pdf

http://www.caribbean equipment traders.com/wp-content/uploads/2022/12/Zaep-AntiSpam-Crack-Free-Download-MacWin-Final-2022.pdf

 $\frac{http://1powersports.com/wp-content/uploads/2022/12/KRyLack-Archive-Password-Recovery-Serial-Number-Full-Torrent-Free-Download-March 2022.pdf$